## **Usage**

After installation the module is ready for use. When you open an invoice, you will see the cancellation hint.

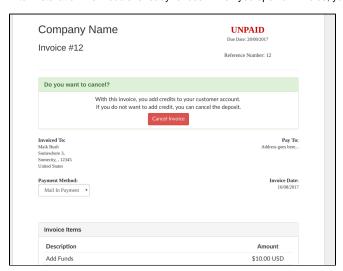

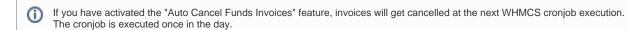